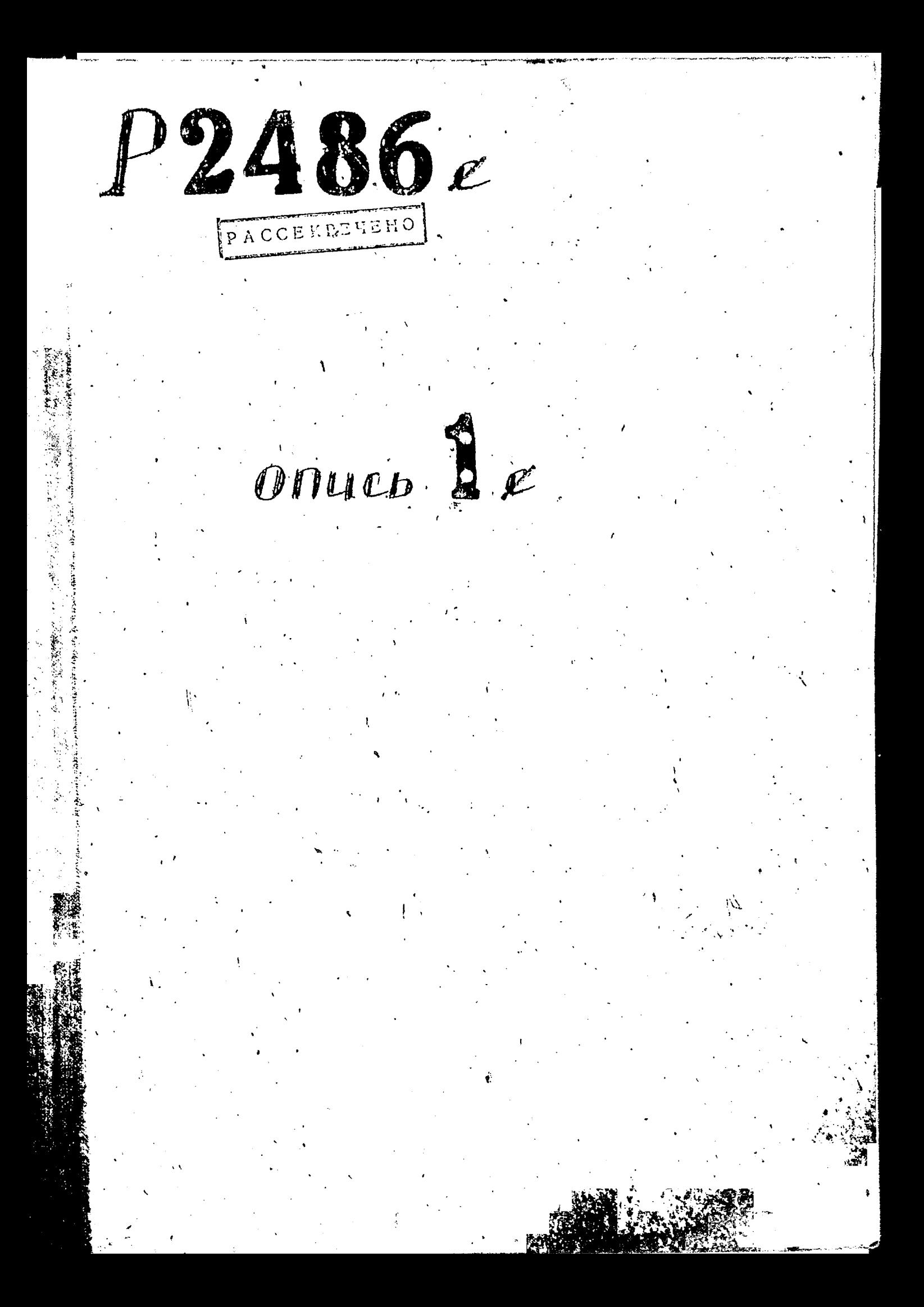

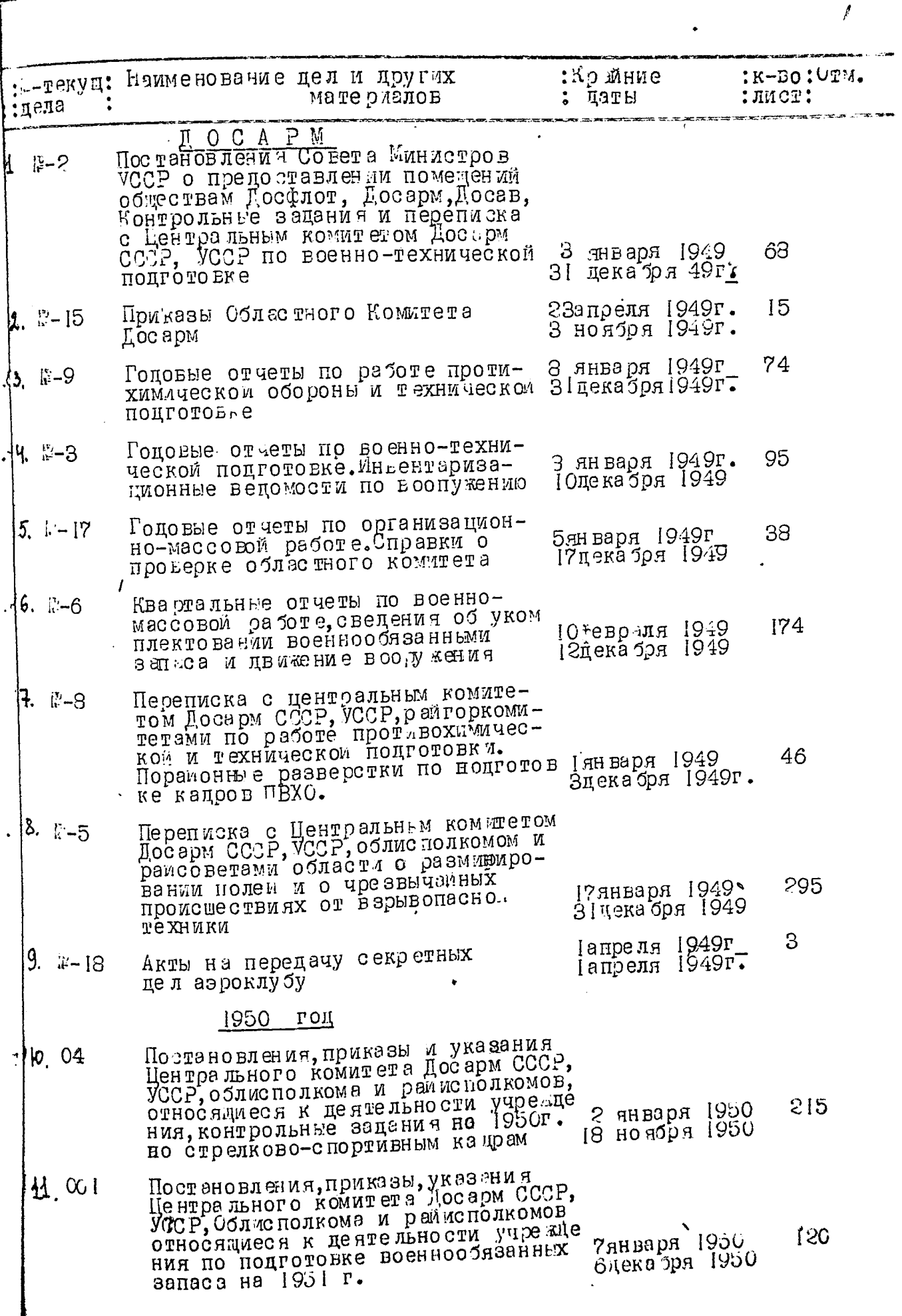

H

Директ ивные указания Центрального  $010$ . Pa и Республикайского Комитетов Досарм 16января 1950г. 50 по финансово-ревизионной работе 22октября 50г.  $016$ Приказы и письма чентрального и в. Геспубликанского Комитетов досарм СССР и УССР по органивационно-23 свраля 1950 28 мас совой ра боте I декабря 1950 6 Приказы Областного Комите а Лосарм 18января 1950  $015$ 270ктя бря 1950 иодовые отчеты по работе противохи 84  $09$ 6января 1950 Б. 22 ноя́бря 1950 подготовки 221  $\mathbb{F}-6$ 6 января 1950 Годовые отчеты по военном и стрел-27декабря 1950 ково-спортивной работе  $142$ 6 января 1950 17.  $003$ Годовые отчеты по военном и техниб ноября 1950 ческой подготовки 253 Переписка с центральным комитетом<br>Досарм СССР и УССР по вопросу под 3 января 1950  $0<sub>5</sub>$ 8. ЗӨдекабря 1950 готовьи минеров-цобровольцев, поцготовке населения ПВХО, разминирования полем и чрезвычаиных проме шествиях Пе списка с Республиканским комите"<br>том Лосарм УССР, областным шта бом 38  $20$ января 1950 19. 08 14цекабря 1950 МПВО по ра юте противохимической обороны и технической подготовке кадров шотеров  $31$ Акты проверки соцдоговоров с Днепро<br>петровским ОК ДОСАРЧ 13≵евраля 1950 Ю.  $017$ 22дека боя 1950 1951 го<u>д</u> 65 Постановления Облисполкома, Облкоми З яньаря 1951 ÞI.  $00<sub>5</sub>$ 5сентя5ря 1951 чета Доса м. приказы, указания Центра Досарм, относящиеся в центельности учреждение 23,евраля 1951 6 P2. Приказы Сблкомитета Досарм 015 1951 27апреля 6 I 1950 План подготовки, разнаряцка контроль-<br>ных заданий на 1951 г. по военной<br>подготовке, разнарярово чные разнаряц бянваря RS.  $002$ 27 цекабря 1950 ки по вопросам обязательного в па поцготовки контингента на 1950 г. ₽÷. Годолые отчеты, экты и свецения пере- $09$  $^{\circ}$ C4 **Банваря** 1951 учета имущества учебных организации 1951 6  $H^{\alpha}$   $H^{\beta}$ и областного ком тета Досерм

 $\hat{Z}$ 

2

١

Ţ.

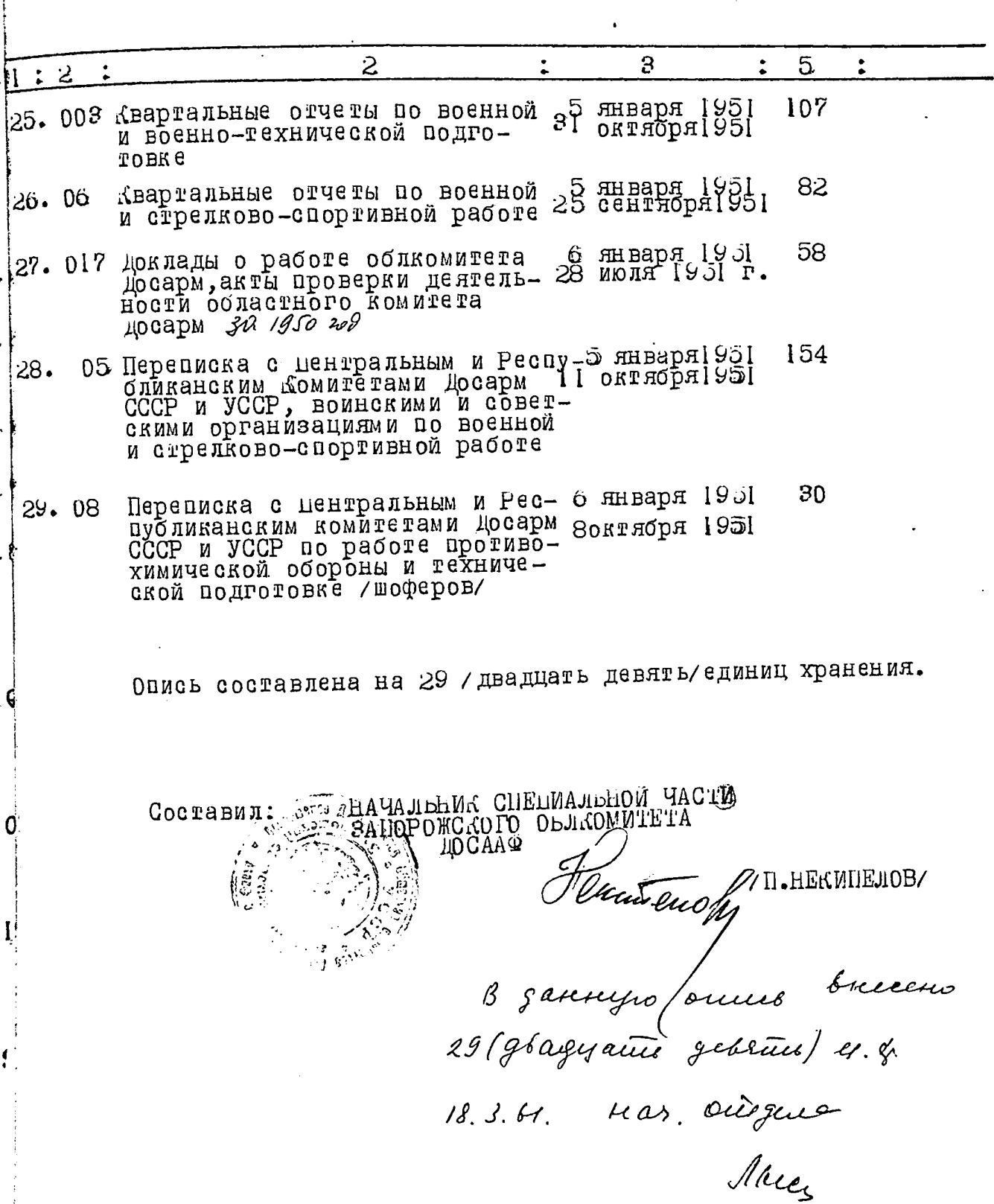

 $\overline{\mathcal{L}}$